## 10 WLAN PDF

https://www.100test.com/kao\_ti2020/289/2021\_2022\_10\_E4\_B8\_A A\_E7\_AA\_8D\_E9\_97\_c101\_289643.htm 无线局域网(WLAN)

 $1$ 

 $\sim$  2.

 $10<sub>10</sub>$ 

你应该让路由器放置地点离开地面、墙壁和金属物体。 3.

 $4.$ 

USB PC

 $6.$ 

无线信道有:1~2.412GHz、2~2.417GHz、3~2.422GHz、4 2.427GHz 5 2.432GHz 6 2.437GHz

 $5.$ 

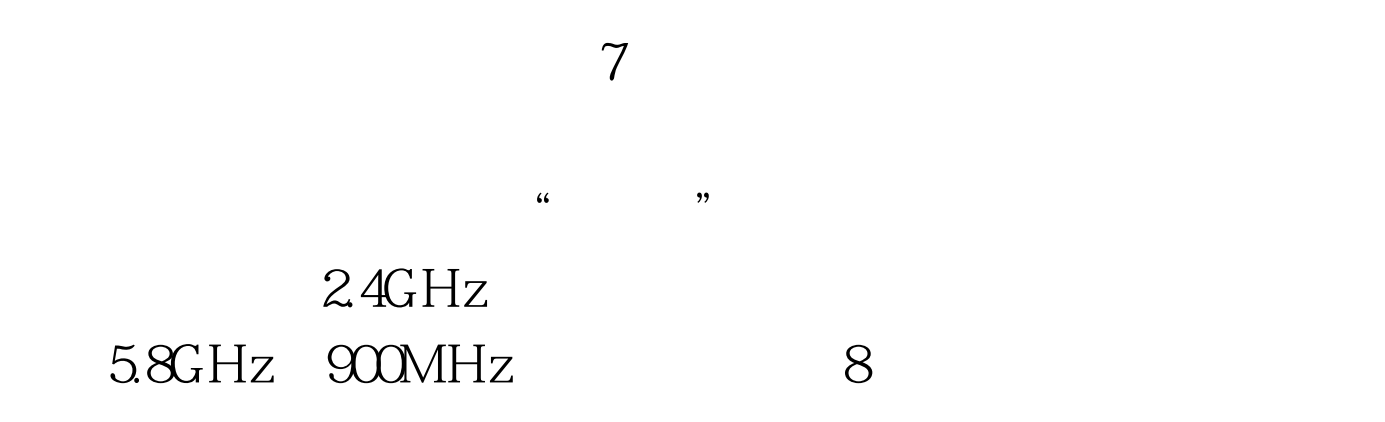

Windows XP

 $9.$ 

10.802.11n 802.11 b/g

 $802.11b/g$   $802.11n$ 

## 802.11n 802.11b/g 802.11b/g

802.11n 100Test

www.100test.com